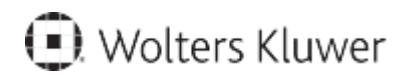

www.szkolenia.wolterskluwer.pl

#### **Szkolenie online:**

#### **Zasady i etapy wprowadzania danych do Repertorium A**

Szkolenie realizowane w trybie online (webinarium) lub indywidualnym (szkolenie w miejscu pracy), z zakresu zasad i etapów wprowadzania danych do Repertorium A.

# **Terminy i miejsce:**

10:00-12:00, 2019.01.28

## **Program**

- Pokażemy jak wprowadzić akty notarialne do Repertorium A za pomocą Lex@text'a;
- Omówimy ustawienie zastępstwa notarialnego do wprowadzanego aktu notarialnego;
- Wytłumaczymy jak pracować na wzorcach czynności np. ustawienie wzorca czynności aby był liczony w zestawieniu MS-NOT24;
- Zaproponujemy jak można poradzić sobie z ustaleniem Beneficjenta rzeczywistego na potrzeby GIIF;
- Zaprezentujemy dodawanie oraz edytowanie użytkowników dodanych do programu w tym ustawianie poziomów dostępu do danych określonego użytkownika;
- Wyjaśnimy jak prawidło wprowadzać opłaty w akcie notarialnym dla Repertorium A;
- Stworzymy wypis do aktu notarialnego oraz grupę wypisową (stałe zestawy instytucji do wypisów);
- Pracujemy "na żywo";
- Omawiamy kluczowe funkcjonalności przydatne w codziennej pracy;
- Pokazujemy praktyczne przykłady wykorzystania możliwości programu;
- Informujemy o nowościach;
- Odpowiadamy na pytania uczestników.

## **Informacje o cenie i terminach**

Cena szkolenia: 100,00 zł / os netto 123,00 zł / os brutto Termin i miejsce: 28.01.2019, 10:00-12:00 Czas trwania: 2 godziny

# **Zgłoszenia**

Termin zgłoszeń upływa: 2019-01-27 r. Kontakt w sprawie szkolenia: Zespół Pomocy Technicznej tel. 801 04 45 45 wybierz 3 PL-szkolenia.zam@wolterskluwer.com